# Аннотация рабочей программы дисциплины «Прикладные пакеты векторной графики» для направления подготовки 45.03.03 Фундаментальная и прикладная лингвистика, направленность (профиль) образовательной программы «Иностранные языки и речевые технологии»

### 1. Цели и задачи освоения дисциплины

Цель дисциплины: развитие навыков работы с программным обеспечением векторной графики.

#### Задачи дисциплины:

- содействовать приобретению студентами знаний в области компьютерной графики, ее назначение, функциональные возможности в различных областях ее применения; методы преобразования информации и обмена информацией;

- ознакомление с принципами обработки графических объектов с использованием современных графических редакторов, принципы применения информационных технологий.

# 2. Компетенции обучающегося, формируемые в результате освоения дисциплины, и индикаторы их достижения

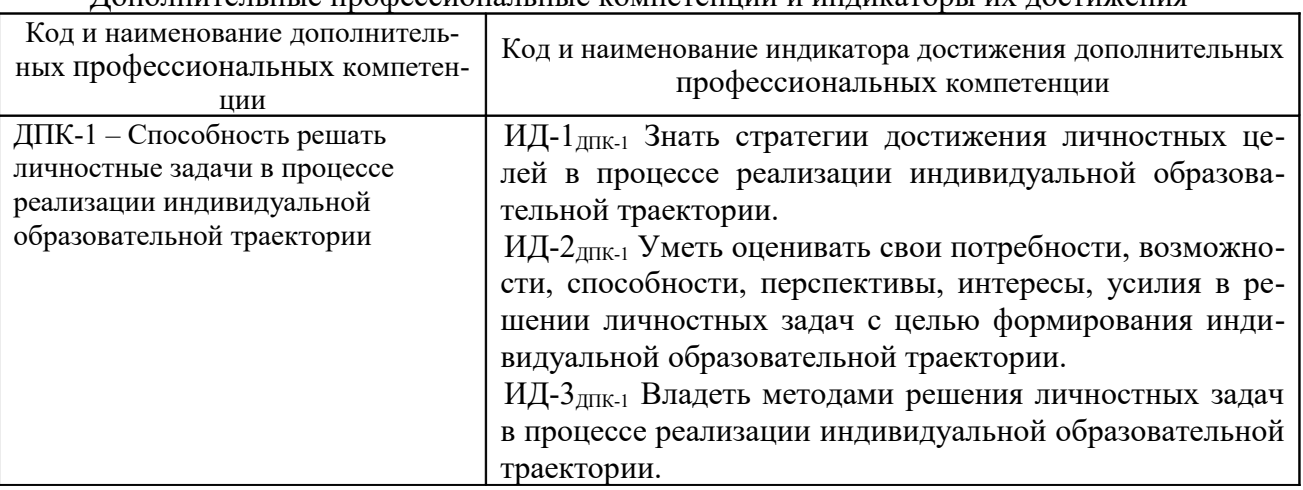

Лополнительные профессиональные компетенции и инликаторы их лостижения

# 3. Содержание дисциплины

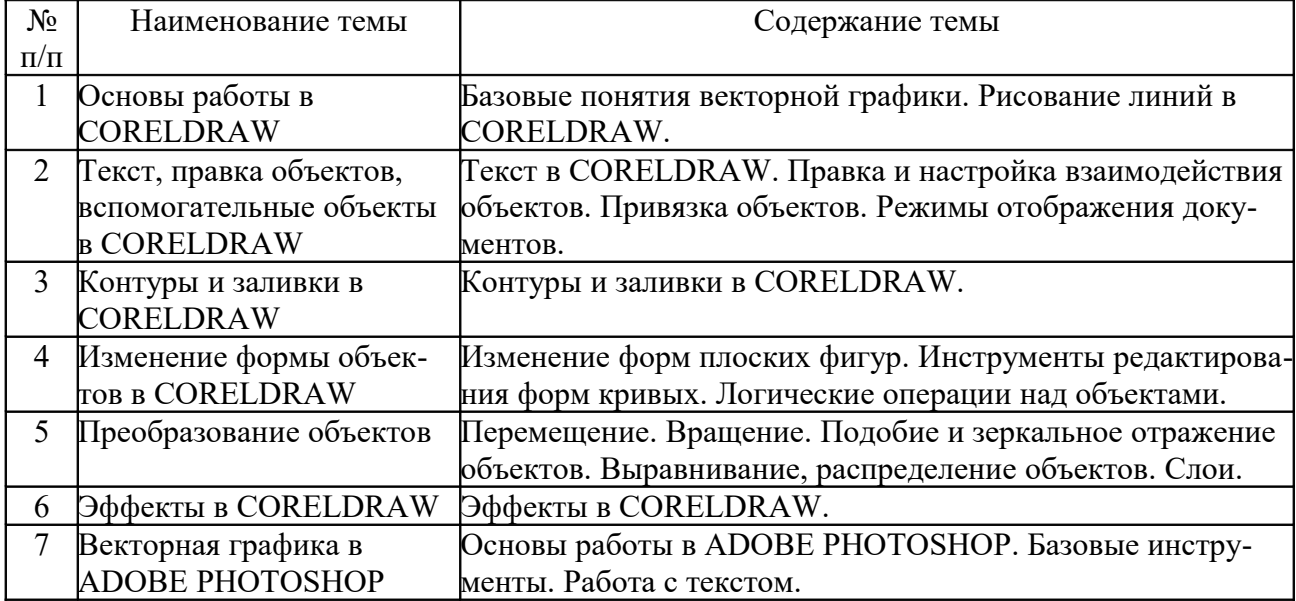